# Package 'variancePartition'

April 15, 2020

Type Package

Title Quantify and interpret divers of variation in multilevel gene expression experiments

Version 1.16.1

Date 2020-01-06

Author Gabriel E. Hoffman

Maintainer Gabriel E. Hoffman <gabriel.hoffman@mssm.edu>

Description Quantify and interpret multiple sources of biological and technical variation in gene expression experiments. Uses a linear mixed model to quantify variation in gene expression attributable to individual, tissue, time point, or technical variables. Includes dream differential expression analysis for repeated measures.

# VignetteBuilder knitr

License GPL  $(>= 2)$ 

- Suggests BiocStyle, knitr, pander, rmarkdown, edgeR, dendextend, tximport, tximportData, ballgown, DESeq2, RUnit, BiocGenerics, r2glmm, readr
- biocViews RNASeq, GeneExpression, GeneSetEnrichment, DifferentialExpression, BatchEffect, QualityControl, Regression, Epigenetics, FunctionalGenomics, Transcriptomics, Normalization, Preprocessing, Microarray, ImmunoOncology, **Software**
- Depends R (>= 3.5.0), ggplot2, limma, foreach, scales, Biobase, methods
- **Imports** MASS, pbkrtest  $(>= 0.4-4)$ , lmerTest, iterators, splines, colorRamps, BiocParallel, gplots, progress, reshape2, lme4 (>= 1.1-10), doParallel, grDevices, graphics, utils, stats

RoxygenNote 7.0.2

git\_url https://git.bioconductor.org/packages/variancePartition

git branch RELEASE 3 10

git last commit b3f2867

git\_last\_commit\_date 2020-01-06

Date/Publication 2020-04-14

# R topics documented:

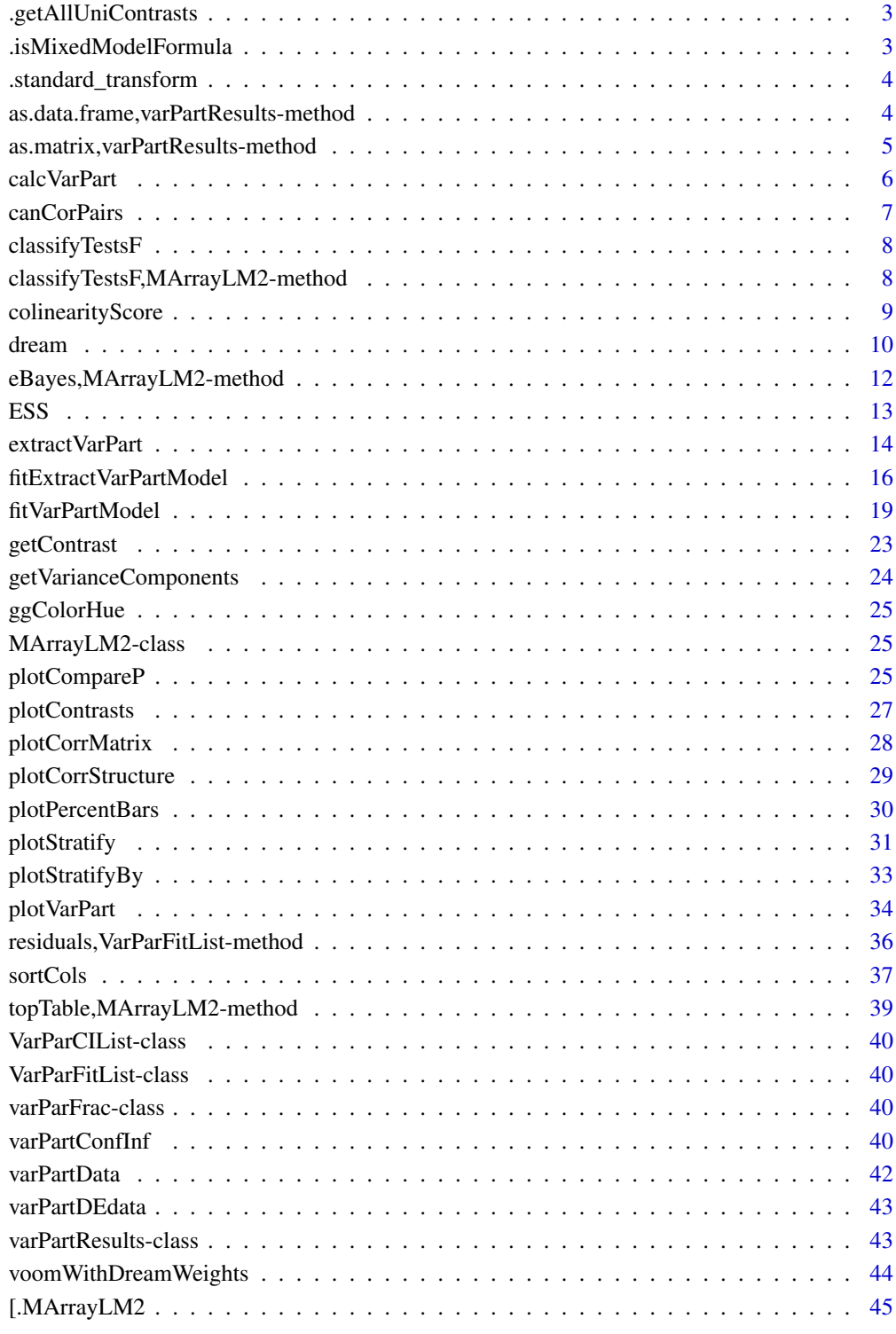

**Index** [47](#page-46-0)

<span id="page-2-0"></span>.getAllUniContrasts *Get all univariate contrasts*

# Description

Get all univariate contrasts

# Usage

.getAllUniContrasts(exprObj, formula, data)

# Arguments

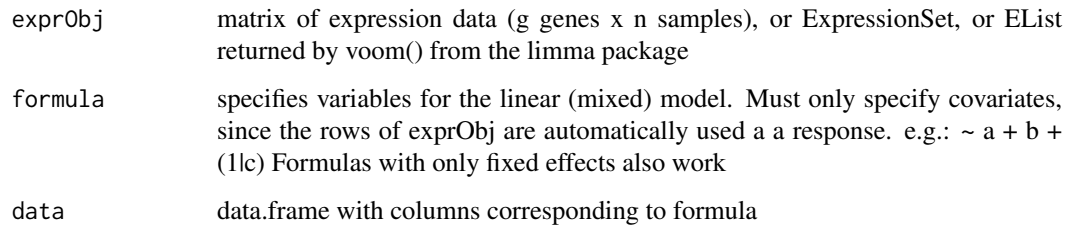

# Value

Matrix testing each variable one at a time. Contrasts are on rows

.isMixedModelFormula *Check if model contains a random effect*

# Description

Check if model contains a random effect

# Usage

```
.isMixedModelFormula(formula, data)
```
# Arguments

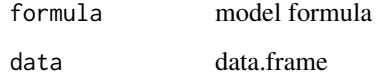

<span id="page-3-0"></span>.standard\_transform *Compute standard post-processing values*

# Description

These values are typically computed by eBayes

# Usage

```
.standard_transform(fit)
```
# Arguments

fit result of dream (MArrayLM2)

# Value

MArrayLM2 object with values computed

as.data.frame,varPartResults-method

*Convert to data.frame*

# Description

Convert varPartResults to data.frame

# Usage

```
## S4 method for signature 'varPartResults'
as.data.frame(x, row.names = NULL, optional = FALSE, ...)
```
## Arguments

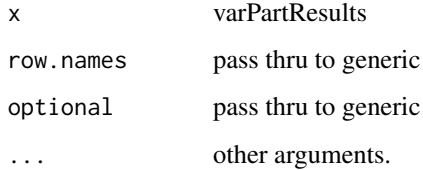

# Value

data.frame

#### <span id="page-4-0"></span>as.matrix,varPartResults-method 5

## Examples

```
# load library
# library(variancePartition)
# load simulated data:
# geneExpr: matrix of gene expression values
# info: information/metadata about each sample
data(varPartData)
# Specify variables to consider
# Age is continuous so we model it as a fixed effect
# Individual and Tissue are both categorical, so we model them as random effects
form \leq \sim Age + (1|Individual) + (1|Tissue)
# Fit model
varPart <- fitExtractVarPartModel( geneExpr[1:5,], form, info )
# convert to matrix
as.data.frame(varPart)
```
as.matrix,varPartResults-method *Convert to matrix*

# Description

Convert varPartResults to matrix

## Usage

```
## S4 method for signature 'varPartResults'
as.matrix(x, \ldots)
```
#### Arguments

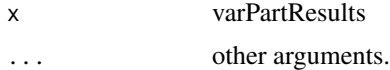

## Value

matrix

```
# load library
# library(variancePartition)
```
- # load simulated data:
- # geneExpr: matrix of gene expression values # info: information/metadata about each sample data(varPartData)

```
# Specify variables to consider
# Age is continuous so we model it as a fixed effect
# Individual and Tissue are both categorical, so we model them as random effects
form \leq \sim Age + (1|Individual) + (1|Tissue)
# Fit model
varPart <- fitExtractVarPartModel( geneExpr[1:5,], form, info )
# convert to matrix
as.matrix(varPart)
```
calcVarPart *Compute variance statistics*

## Description

Compute fraction of variation attributable to each variable in regression model. Also interpretable as the intra-class correlation after correcting for all other variables in the model.

### Usage

```
calcVarPart(fit, adjust = NULL, adjustAll = FALSE, showWarnings = TRUE, ...)## S4 method for signature 'lm'
calVarPart(fit, adjust = NULL, adjustAll = FALSE, showWarnings = TRUE, ...)
## S4 method for signature 'lmerMod'
calcVarPart(fit, adjust = NULL, adjustAll = FALSE, showWarnings = TRUE, ...)
```
## Arguments

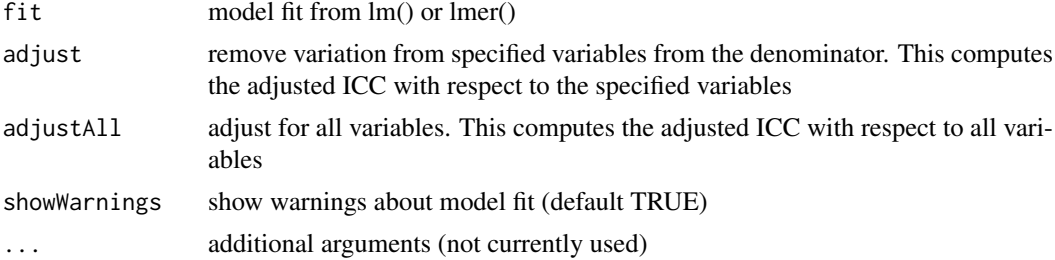

#### Value

fraction of variance explained / ICC for each variable in the model

```
library(lme4)
data(varPartData)
# Linear mixed model
fit <- lmer( gener[1,] ~ (1|Tissue) + Age, info)
calcVarPart( fit )
```
<span id="page-5-0"></span>

#### <span id="page-6-0"></span>canCorPairs 7

```
# Linear model
# Note that the two models produce slightly different results
# This is expected: they are different statistical estimates
# of the same underlying value
fit <- lm( geneExpr[1,] ~ Tissue + Age, info)
calcVarPart( fit )
```
canCorPairs *canCorPairs*

#### Description

Assess correlation between all pairs of variables in a formula

#### Usage

```
canCorPairs(formula, data, showWarnings = TRUE)
```
## Arguments

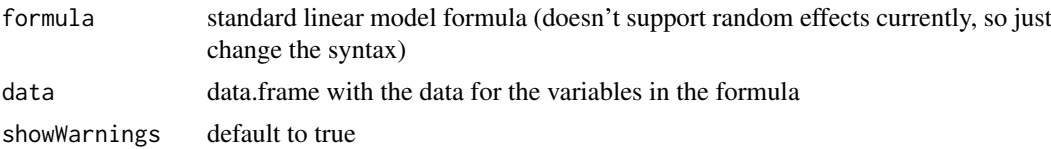

## Details

Canonical Correlation Analysis (CCA) is similar to correlation between two vectors, except that CCA can accommodate matricies as well. For a pair of variables, canCorPairs assesses the degree to which they co-vary and contain the same information. Variables in the formula can be a continuous variable or a discrete variable expanded to a matrix (which is done in the backend of a regression model). For a pair of variables, canCorPairs uses CCA to compute the correlation between these variables and returns the pairwise correlation matrix.

Statistically, let rho be the array of correlation values returned by the standard R function cancor to compute CCA. canCorPairs returns rho / sum(rho) which is the fraction of the maximum possible correlation.

Note that CCA returns correlations values between 0 and 1

#### Value

Matrix of correlation values between all pairs of variables.

```
# load library
# library(variancePartition)
# load simulated data:
data(varPartData)
```

```
# specify formula
form \leq \sim Individual + Tissue + Batch + Age + Height
# Compute Canonical Correlation Analysis (CCA)
# between all pairs of variables
# returns absolute correlation value
C = canCorPairs( form, info)
# Plot correlation matrix
plotCorrMatrix( C )
```
classifyTestsF *Multiple Testing Genewise Across Contrasts*

#### Description

For each gene, classify a series of related t-statistics as up, down or not significant.

## Usage

```
classifyTestsF(object, ...)
```
## Arguments

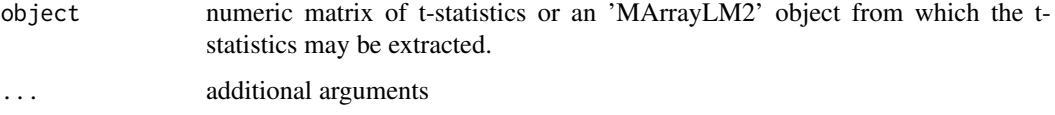

# Details

Works like limma::classifyTestsF, except object can have a list of covariance matrices object\$cov.coefficients.list, instead of just one in object\$cov.coefficients

## See Also

limma::classifyTestsF

classifyTestsF,MArrayLM2-method

*Multiple Testing Genewise Across Contrasts*

# Description

For each gene, classify a series of related t-statistics as up, down or not significant.

<span id="page-7-0"></span>

# <span id="page-8-0"></span>colinearityScore 9

## Usage

```
## S4 method for signature 'MArrayLM2'
classifyTestsF(
  object,
  cor.matrix = NULL,
  df = Inf,p.value = 0.01,fstat.only = FALSE
)
```
### Arguments

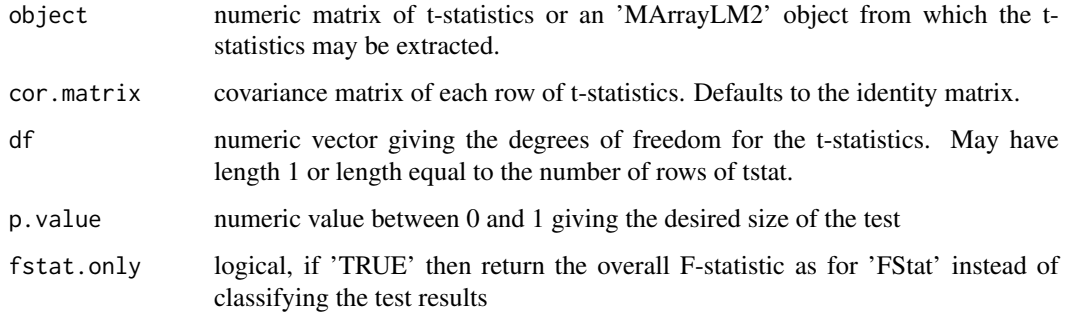

## Details

Works like limma::classifyTestsF, except object can have a list of covariance matrices object\$cov.coefficients.list, instead of just one in object\$cov.coefficients

# See Also

limma::classifyTestsF

colinearityScore *Collinearity score*

# Description

Collinearity score for a regression model indicating if variables are too highly correlated to give meaningful results

# Usage

```
colinearityScore(fit)
```
# Arguments

fit regression model fit from lm() or lmer()

# Value

Returns the collinearity score between 0 and 1, where a score > 0.999 means the degree of collinearity is too high. This function reports the correlation matrix between coefficient estimates for fixed effects. The collinearity score is the maximum absolute correlation value of this matrix. Note that the values are the correlation between the parameter estimates, and not between the variables themselves.

## Examples

```
# load library
# library(variancePartition)
# load simulated data:
data(varPartData)
form \leftarrow \sim Age + (1|Individual) + (1|Tissue)
res <- fitVarPartModel( geneExpr[1:10,], form, info )
# evaluate the collinearity score on the first model fit
# this reports the correlation matrix between coefficients estimates
# for fixed effects
# the collinearity score is the maximum absolute correlation value
# If the collinearity score > .999 then the variance partition
# estimates may be problematic
# In that case, a least one variable should be omitted
colinearityScore(res[[1]])
```
#### dream *Differential expression with linear mixed model*

#### Description

Fit linear mixed model for differential expression and preform hypothesis test on fixed effects as specified in the contrast matrix L

# Usage

```
dream(
  exprObj,
  formula,
 data,
 L,
  ddf = c("Satterthwaite", "Kenward-Roger"),
 REML = TRUE,
 useWeights = TRUE,
 weightsMatrix = NULL,
 control = lme4::lmerControl(calc.derivs = FALSE, check.rankX = "stop.deficient"),
  suppressWarnings = FALSE,
  quiet = FALSE,BPPARAM = bpparam(),
```
<span id="page-9-0"></span>

#### dream and the contract of the contract of the contract of the contract of the contract of the contract of the contract of the contract of the contract of the contract of the contract of the contract of the contract of the

... )

## Arguments

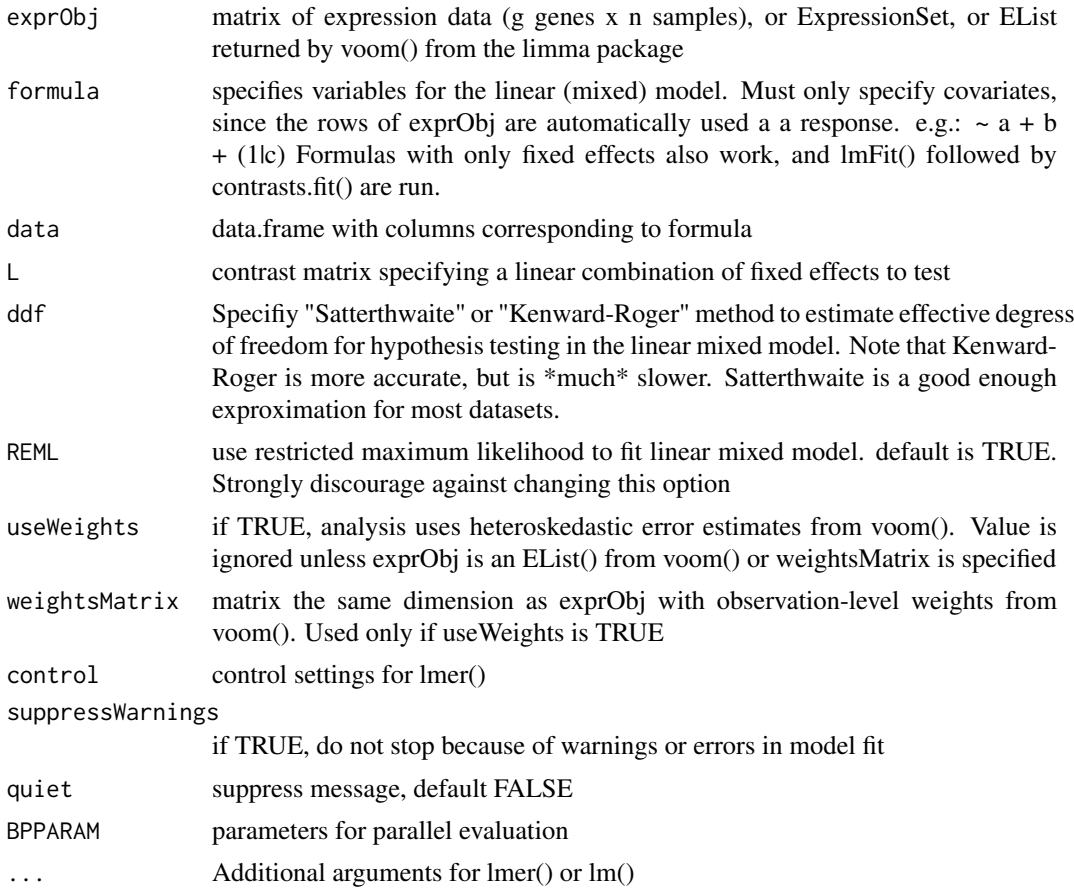

# Details

A linear (mixed) model is fit for each gene in exprObj, using formula to specify variables in the regression. If categorical variables are modeled as random effects (as is recommended), then a linear mixed model us used. For example if formula is  $\sim$  a + b + (1|c), then to model is

fit <- lmer(  $exprobj[j, ] \sim a + b + (1/c)$ , data=data)

useWeights=TRUE causes weightsMatrix[j,] to be included as weights in the regression model.

Note: Fitting the model for 20,000 genes can be computationally intensive. To accelerate computation, models can be fit in parallel using foreach/dopar to run loops in parallel. Parallel processing must be enabled before calling this function. See below.

The regression model is fit for each gene separately. Samples with missing values in either gene expression or metadata are omitted by the underlying call to lmer.

Hypothesis tests and degrees of freedom are producted by lmerTest and pbkrtest pacakges

# Value

MArrayLM2 object (just like MArrayLM from limma), and the directly estimated p-value (without eBayes)

## Examples

```
# load library
# library(variancePartition)
library(BiocParallel)
# load simulated data:
# geneExpr: matrix of gene expression values
# info: information/metadata about each sample
data(varPartData)
form <- ~ Batch + (1|Individual) + (1|Tissue)
# Fit linear mixed model for each gene
# run on just 10 genes for time
fit = dream( geneExpr[1:10,], form, info)
# view top genes
topTable( fit )
# get contrast matrix testing if the coefficient for Batch2 is
# different from coefficient for Batch3
# The variable of interest must be a fixed effect
L = getContrast( geneExpr, form, info, c("Batch2", "Batch3"))
# plot contrasts
plotContrasts( L )
# Fit linear mixed model for each gene
# run on just 10 genes for time
# Note that that dream() is not compatible with eBayes()
fit2 = dream( geneExpr[1:10,], form, info, L)
# view top genes
topTable( fit2 )
# Parallel processing using multiple cores with reduced memory usage
param = SnowParam(4, "SOCK", progressbar=TRUE)
fit3 = dream( geneExpr[1:10,], form, info, L, BPPARAM = param)
# Fit fixed effect model for each gene
# Use lmFit in the backend
# Need to run eBayes afterward
form <- ~ Batch
fit4 = dream( geneExpr[1:10,], form, info)
fit4 = eBayes( fit4 )
# view top genes
topTable( fit4 )
```
eBayes,MArrayLM2-method

*eBayes for MArrayLM2*

<span id="page-11-0"></span>

## <span id="page-12-0"></span> $\text{ESS}$  13

# Description

eBayes for MArrayLM2

# Usage

```
## S4 method for signature 'MArrayLM2'
eBayes(
  fit,
  proportion = 0.01,
  stdev.coef.lim = c(0.1, 4),
  trend = FALSE,
  robust = FALSE,
  winsor.tail.p = c(0.05, 0.1)\lambda
```
# Arguments

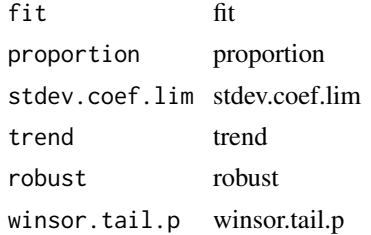

# Value

results of eBayes

ESS *Effective sample size*

# Description

Compute effective sample size based on correlation structure in linear mixed model

# Usage

```
ESS(fit, method = "full")
## S4 method for signature 'lmerMod'
```

```
ESS(fit, method = "full")
```
# Arguments

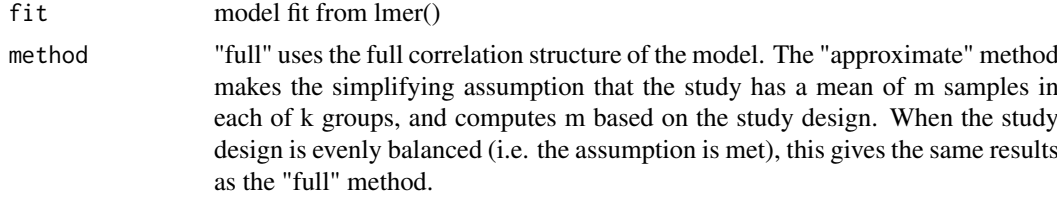

## <span id="page-13-0"></span>Details

Effective sample size calculations are based on: Liu, G., and Liang, K. Y. (1997). Sample size calculations for studies with correlated observations. Biometrics, 53(3), 937-47.

"full" method: if  $V_x = \text{var}(Y_x)$  is the variance-covariance matrix of Y, the response, based on the covariate x, then the effective sample size corresponding to this covariate is  $\Sigma_{i,j} (\Upsilon_{x}^{\alpha})$ 1})\_{i,j}. In R notation, this is: sum(solve( $V_x$ )). In practice, this can be evaluted as sum(w), where R

"approximate" method: Letting m be the mean number of samples per group, k be the number of groups, and rho be the intraclass correlation, the effective sample size is  $m*k / (1+rho*(m-1))$ 

Note that these values are equal when there are exactly m samples in each group. If m is only an average then this an approximation.

# Value

effective sample size for each random effect in the model

#### Examples

```
library(lme4)
data(varPartData)
# Linear mixed model
fit \le lmer( geneExpr[1,] \sim (1|Individual) + (1|Tissue) + Age, info)
# Effective sample size
ESS( fit )
```
extractVarPart *Extract variance statistics*

## Description

Extract variance statistics from list of models fit with lm() or lmer()

#### Usage

```
extractVarPart(
  modelList,
  adjust = NULL,adjustAll = FALSE,
  showWarnings = TRUE,
  ...
\lambda
```
#### Arguments

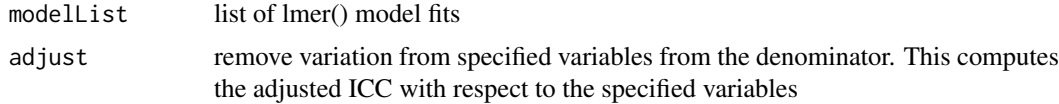

#### extractVarPart 15

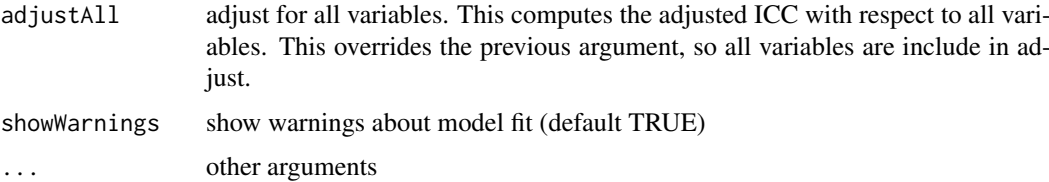

## Value

data.frame of fraction of variance explained by each variable, after correcting for all others.

```
# library(variancePartition)
# optional step to run analysis in parallel on multicore machines
# Here, we used 4 threads
library(doParallel)
cl <- makeCluster(4)
registerDoParallel(cl)
on.exit(stopCluster(cl))
# or by using the doSNOW package
# load simulated data:
# geneExpr: matrix of gene expression values
# info: information/metadata about each sample
data(varPartData)
# Specify variables to consider
# Age is continuous so we model it as a fixed effect
# Individual and Tissue are both categorical, so we model them as random effects
form \leq \sim Age + (1|Individual) + (1|Tissue)
# Step 1: fit linear mixed model on gene expresson
# If categoritical variables are specified, a linear mixed model is used
# If all variables are modeled as continuous, a linear model is used
# each entry in results is a regression model fit on a single gene
# Step 2: extract variance fractions from each model fit
# for each gene, returns fraction of variation attributable to each variable
# Interpretation: the variance explained by each variable
# after correction for all other variables
varPart <- fitExtractVarPartModel( geneExpr. form. info )
# violin plot of contribution of each variable to total variance
plotVarPart( sortCols( varPart ) )
# Advanced:
# Fit model and extract variance in two separate steps
# Step 1: fit model for each gene, store model fit for each gene in a list
results <- fitVarPartModel( geneExpr, form, info )
# Step 2: extract variance fractions
varPart <- extractVarPart( results )
```
#### <span id="page-15-0"></span>fitExtractVarPartModel

*Fit linear (mixed) model, report variance fractions*

#### Description

Fit linear (mixed) model to estimate contribution of multiple sources of variation while simultaneously correcting for all other variables. Report fraction of variance attributable to each variable

#### Usage

```
fitExtractVarPartModel(
  exprObj,
  formula,
  data,
  REML = FALSE,
  useWeights = TRUE,
  weightsMatrix = NULL,
  adjust = NULL,adjustAll = FALSE,
  showWarnings = TRUE,
 control = lme4::lmerControl(calc.derivs = FALSE, check.rankX = "stop.deficient"),
  quiet = FALSE,
  BPPARAM = bpparam(),
  ...
\lambda## S4 method for signature 'matrix'
fitExtractVarPartModel(
  exprObj,
  formula,
  data,
  REML = FALSE,
  useWeights = TRUE,
  weightsMatrix = NULL,
  adjust = NULL,adjustAll = FALSE,
  showWarnings = TRUE,
 control = lme4::lmerControl(calc.derivs = FALSE, check.rankX = "stop.deficient"),
  quiet = FALSE,
  BPPARAM = bpparam(),
  ...
)
## S4 method for signature 'data.frame'
fitExtractVarPartModel(
  exprObj,
  formula,
  data,
  REML = FALSE,
  useWeights = TRUE,
```

```
weightshatrix = NULL,
  adjust = NULL,adjustAll = FALSE,
  showWarnings = TRUE,
 control = lme4::lmerControl(calc.derivs = FALSE, check.rankX = "stop.deficient"),
  quiet = FALSE,
  BPPARAM = bpparam(),
  ...
\lambda## S4 method for signature 'EList'
fitExtractVarPartModel(
  exprObj,
  formula,
  data,
  REML = FALSE,
  useWeights = TRUE,
  weightsMatrix = NULL,
  adjust = NULL,adjustAll = FALSE,showWarnings = TRUE,
 control = lme4::lmerControl(calc.derivs = FALSE, check.rankX = "stop.deficient"),
  quiet = FALSE,BPPARAM = bpparam(),
  ...
\lambda## S4 method for signature 'ExpressionSet'
fitExtractVarPartModel(
  exprObj,
  formula,
  data,
  REML = FALSE,
  useWeights = TRUE,
  weightsMatrix = NULL,
  adjust = NULL,adjustAll = FALSE,
  showWarnings = TRUE,
 control = lme4::lmerControl(calc.derivs = FALSE, check.rankX = "stop.deficient"),
  quiet = FALSE,
  BPPARAM = bpparam(),
  ...
)
```
## Arguments

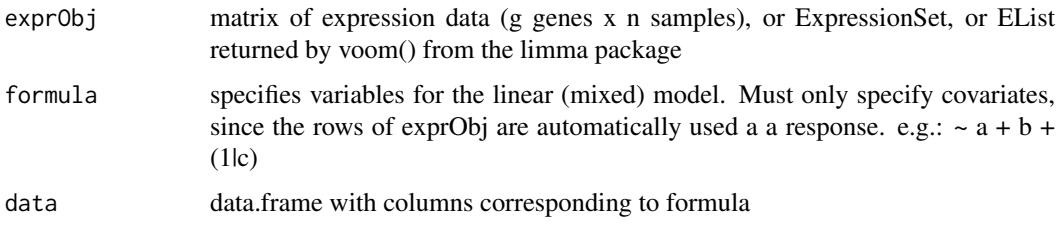

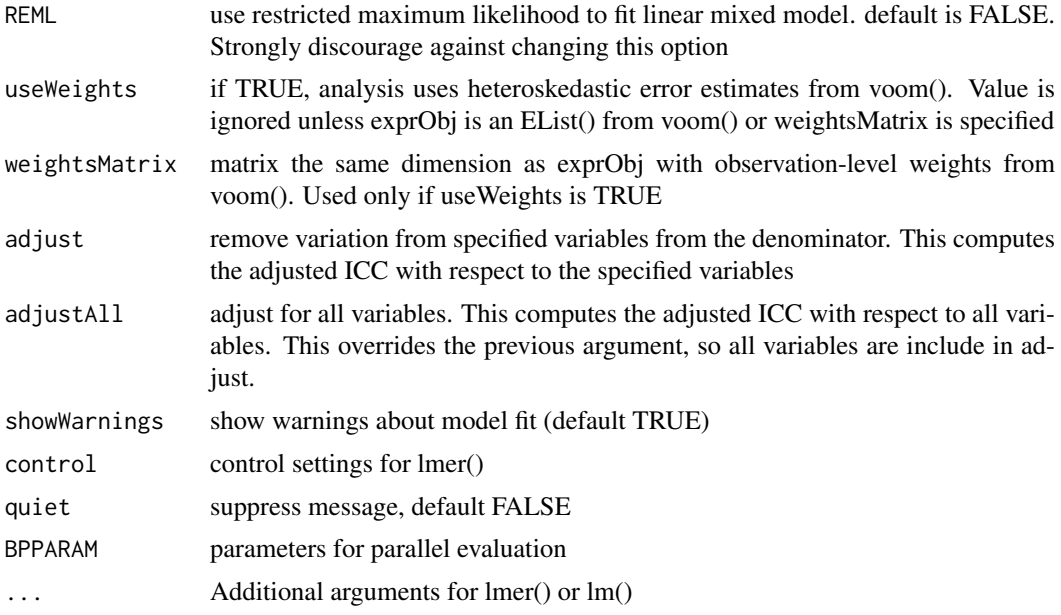

# Details

A linear (mixed) model is fit for each gene in exprObj, using formula to specify variables in the regression. If categorical variables are modeled as random effects (as is recommended), then a linear mixed model us used. For example if formula is  $\sim$  a + b + (1|c), then to model is

fit <- lmer(  $exp \cdot \text{obj}[j]$  ~ a + b + (1|c), data=data)

If there are no random effects, so formula is  $\sim$  a + b + c, a 'standard' linear model is used:

fit <- lm(  $exprob[i],$   $\sim$  a + b + c, data=data)

In both cases, useWeights=TRUE causes weightsMatrix[j,] to be included as weights in the regression model.

Note: Fitting the model for 20,000 genes can be computationally intensive. To accelerate computation, models can be fit in parallel using foreach/dopar to run loops in parallel. Parallel processing must be enabled before calling this function. See below.

The regression model is fit for each gene separately. Samples with missing values in either gene expression or metadata are omitted by the underlying call to lm/lmer.

# Value

list() of where each entry is a model fit produced by lmer() or lm()

```
# load library
# library(variancePartition)
library(BiocParallel)
# load simulated data:
# geneExpr: matrix of gene expression values
# info: information/metadata about each sample
data(varPartData)
```
#### <span id="page-18-0"></span>fitVarPartModel 19

```
# Specify variables to consider
# Age is continuous so we model it as a fixed effect
# Individual and Tissue are both categorical, so we model them as random effects
form \leq \sim Age + (1|Individual) + (1|Tissue)
# Step 1: fit linear mixed model on gene expression
# If categorical variables are specified, a linear mixed model is used
# If all variables are modeled as continuous, a linear model is used
# each entry in results is a regression model fit on a single gene
# Step 2: extract variance fractions from each model fit
# for each gene, returns fraction of variation attributable to each variable
# Interpretation: the variance explained by each variable
# after correction for all other variables
varPart <- fitExtractVarPartModel( geneExpr, form, info )
# violin plot of contribution of each variable to total variance
plotVarPart( sortCols( varPart ) )
# Note: fitExtractVarPartModel also accepts ExpressionSet
data(sample.ExpressionSet, package="Biobase")
# ExpressionSet example
form \leq - (1|sex) + (1|type) + score
info2 <- pData(sample.ExpressionSet)
varPart2 <- fitExtractVarPartModel( sample.ExpressionSet, form, info2 )
```
fitVarPartModel *Fit linear (mixed) model*

#### Description

Fit linear (mixed) model to estimate contribution of multiple sources of variation while simultaneously correcting for all other variables.

## Usage

```
fitVarPartModel(
  exprObj,
  formula,
  data,
  REML = FALSE,
  useWeights = TRUE,
  weightsMatrix = NULL,
  showWarnings = TRUE,
  fxn = identity,
 control = lme4::lmerControl(calc.derivs = FALSE, check.rankX = "stop.deficient"),
  quiet = FALSE,
  BPPARAM = bpparam(),
  ...
)
```

```
## S4 method for signature 'matrix'
fitVarPartModel(
  exprObj,
  formula,
  data,
  REML = FALSE,
  useWeights = TRUE,
  weightsMatrix = NULL,
  showWarnings = TRUE,
  fxn = identity,control = lme4::lmerControl(calc.derivs = FALSE, check.rankX = "stop.deficient"),
  quiet = FALSE,
  BPPARAM = bpparam(),
  ...
)
## S4 method for signature 'data.frame'
fitVarPartModel(
  exprObj,
  formula,
  data,
  REML = FALSE,
  useWeights = TRUE,
  weightsMatrix = NULL,
  showWarnings = TRUE,
  fxn = identity,
 control = lme4::lmerControl(calc.derivs = FALSE, check.rankX = "stop.deficient"),
  quiet = FALSE,BPPARAM = bpparam(),
  ...
\lambda## S4 method for signature 'EList'
fitVarPartModel(
  exprObj,
  formula,
  data,
  REML = FALSE,
  useWeights = TRUE,
  weightsMatrix = NULL,
  showWarnings = TRUE,
  fxn = identity,control = lme4::lmerControl(calc.derivs = FALSE, check.rankX = "stop.deficient"),
  quiet = FALSE,BPPARAM = bpparam(),
  ...
\lambda## S4 method for signature 'ExpressionSet'
fitVarPartModel(
  exprObj,
```
## fitVarPartModel 21

```
formula,
 data,
 REML = FALSE,
 useWeights = TRUE,
 weightsMatrix = NULL,
 showWarnings = TRUE,
 fxn = identity,
 control = lme4::lmerControl(calc.derivs = FALSE, check.rankX = "stop.deficient"),
 quiet = FALSE,
 BPPARAM = bpparam(),
  ...
\lambda
```
## Arguments

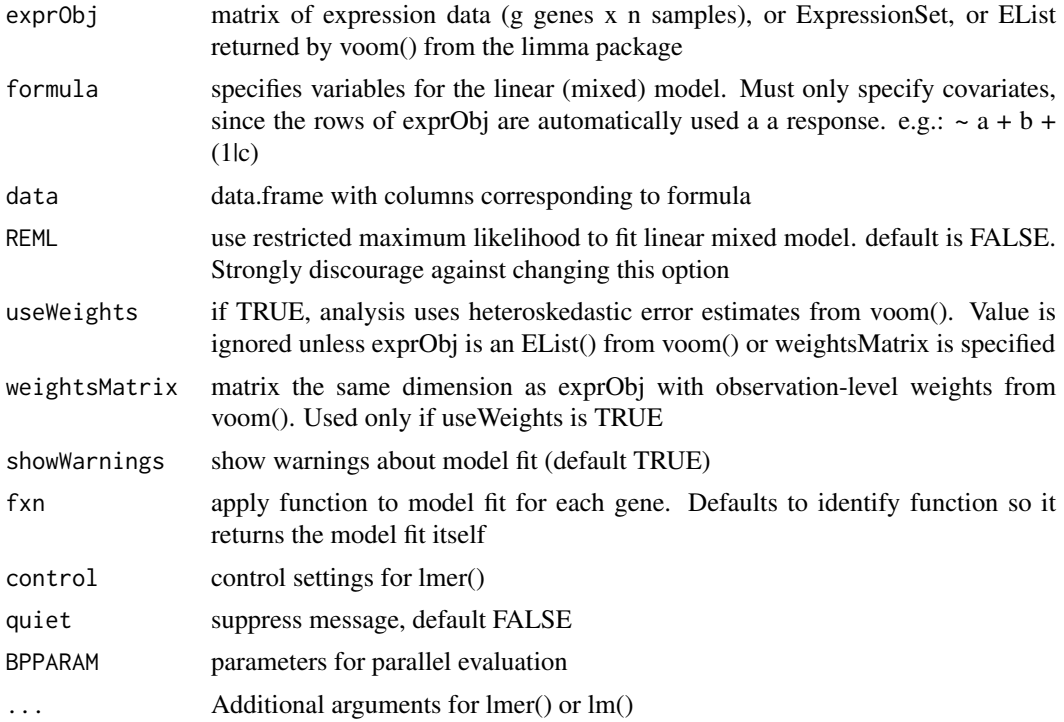

# Details

A linear (mixed) model is fit for each gene in exprObj, using formula to specify variables in the regression. If categorical variables are modeled as random effects (as is recommended), then a linear mixed model us used. For example if formula is  $\sim$  a + b + (1|c), then to model is

fit <- lmer(  $exprobj[j, ] \sim a + b + (1/c)$ , data=data)

If there are no random effects, so formula is  $\sim$  a + b + c, a 'standard' linear model is used:

fit <- lm(  $exp \cdot \text{obj}[j]$  ~ a + b + c, data=data)

In both cases, useWeights=TRUE causes weightsMatrix[j,] to be included as weights in the regression model.

Note: Fitting the model for 20,000 genes can be computationally intensive. To accelerate computation, models can be fit in parallel using foreach/dopar to run loops in parallel. Parallel processing must be enabled before calling this function. See below.

The regression model is fit for each gene separately. Samples with missing values in either gene expression or metadata are omitted by the underlying call to lm/lmer.

Since this function returns a list of each model fit, using this function is slower and uses more memory than fitExtractVarPartModel().

#### Value

list() of where each entry is a model fit produced by lmer() or lm()

```
# load library
# library(variancePartition)
library(BiocParallel)
# load simulated data:
# geneExpr: matrix of gene expression values
# info: information/metadata about each sample
data(varPartData)
# Specify variables to consider
# Age is continuous so we model it as a fixed effect
# Individual and Tissue are both categorical, so we model them as random effects
form \leftarrow \sim Age + (1|Individual) + (1|Tissue)
# Step 1: fit linear mixed model on gene expression
# If categorical variables are specified, a linear mixed model is used
# If all variables are modeled as continuous, a linear model is used
# each entry in results is a regression model fit on a single gene
# Step 2: extract variance fractions from each model fit
# for each gene, returns fraction of variation attributable to each variable
# Interpretation: the variance explained by each variable
# after correction for all other variables
varPart <- fitExtractVarPartModel( geneExpr, form, info )
# violin plot of contribution of each variable to total variance
# also sort columns
plotVarPart( sortCols( varPart ) )
# Advanced:
# Fit model and extract variance in two separate steps
# Step 1: fit model for each gene, store model fit for each gene in a list
results <- fitVarPartModel( geneExpr, form, info )
# Step 2: extract variance fractions
varPart <- extractVarPart( results )
# Note: fitVarPartModel also accepts ExpressionSet
data(sample.ExpressionSet, package="Biobase")
# ExpressionSet example
form \leq - (1|sex) + (1|type) + score
info2 <- pData(sample.ExpressionSet)
results2 <- fitVarPartModel( sample.ExpressionSet, form, info2 )
```
<span id="page-22-0"></span>

# Description

Extract contrast matrix, L, testing a single variable. Contrasts involving more than one variable can be constructed by modifying L directly

#### Usage

```
getContrast(exprObj, formula, data, coefficient)
```
# Arguments

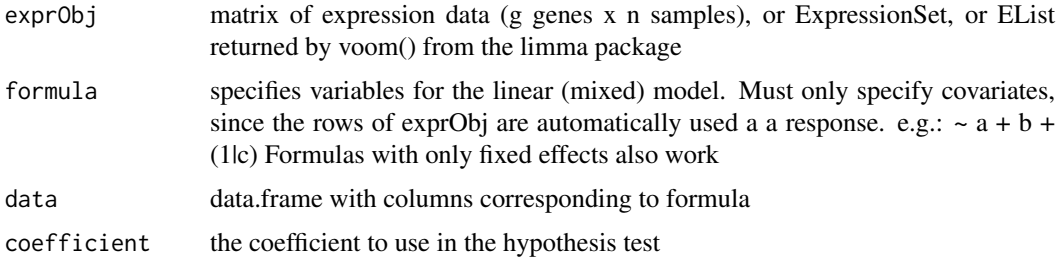

# Value

Contrast matrix testing one variable

# Examples

```
# load simulated data:
# geneExpr: matrix of gene expression values
# info: information/metadata about each sample
data(varPartData)
# get contrast matrix testing if the coefficient for Batch2 is zero
# The variable of interest must be a fixed effect
form <- ~ Batch + (1|Individual) + (1|Tissue)
L = getContrast( geneExpr, form, info, "Batch3")
# get contrast matrix testing if Batch3 - Batch2 = 0
form \leq \sim Batch + (1|Individual) + (1|Tissue)
L = getContrast( geneExpr, form, info, c("Batch3", "Batch2"))
# To test against Batch1 use the formula:
\# \sim \emptyset + Batch + (1|Individual) + (1|Tissue)
```
# to estimate Batch1 directly instead of using it as the baseline

<span id="page-23-0"></span>getVarianceComponents *Extract variance terms*

# Description

Extract variance terms from a model fit with lm() or lmer()

# Usage

```
getVarianceComponents(fit)
```
## Arguments

fit list of lmer() model fits

# Value

variance explained by each variable

```
# library(variancePartition)
```

```
# optional step to run analysis in parallel on multicore machines
# Here, we used 4 threads
library(doParallel)
cl <- makeCluster(4)
registerDoParallel(cl)
# or by using the doSNOW package
```

```
# load simulated data:
# geneExpr: matrix of gene expression values
# info: information/metadata about each sample
data(varPartData)
```

```
# Specify variables to consider
# Age is continuous so we model it as a fixed effect
# Individual and Tissue are both categorical, so we model them as random effects
form \leq \sim Age + (1|Individual) + (1|Tissue)
```

```
# Fit model and extract variance in two separate steps
# Step 1: fit model for each gene, store model fit for each gene in a list
modelList <- fitVarPartModel( geneExpr, form, info )
```

```
fit <- modelList[[1]]
getVarianceComponents( fit )
```
<span id="page-24-0"></span>

# Description

Return an array of n colors the same as the default used by ggplot2

# Usage

ggColorHue(n)

## Arguments

n number of colors

# Value

array of colors of length n

# Examples

ggColorHue(4)

MArrayLM2-class *Class MArrayLM2*

### Description

Class MArrayLM2

plotCompareP *Compare p-values from two analyses*

## Description

Plot -log10 p-values from two analyses and color based on donor component from variancePartition analysis

# Usage

```
plotCompareP(
  p1,
  p2,
  vpDonor,
  dupcorvalue,
  fraction = 0.2,
  xlabel = bquote(duplicateCorrelation \sim (-log[10] \sim p)),
  ylabel = bquote(dream \sim (-log[10] \sim p))
)
```
# Arguments

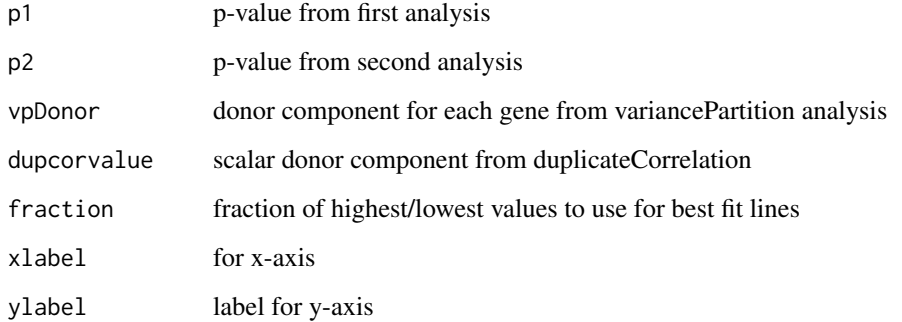

# Value

ggplot2 plot

```
# load library
# library(variancePartition)
# optional step to run analysis in parallel on multicore machines
# Here, we used 4 threads
library(doParallel)
cl <- makeCluster(4)
registerDoParallel(cl)
# or by using the doSNOW package
# load simulated data:
# geneExpr: matrix of gene expression values
# info: information/metadata about each sample
data(varPartData)
# Perform very simple analysis for demonstration
# Analysis 1
form <- ~ Batch
fit = dream( geneExpr, form, info)
fit = eBayes( fit )
res = topTable( fit, number=Inf, coef="Batch3" )
# Analysis 2
form \leq \sim Batch + (1|Tissue)
fit2 = dream( geneExpr, form, info)
res2 = topTable( fit2, number=Inf, coef="Batch3" )
# Compare p-values
plotCompareP( res$P.Value, res2$P.Value, runif(nrow(res)), .3 )
```
<span id="page-26-0"></span>

## Description

Plot contrast matrix to clarify interpretation of hypothesis tests with linear contrasts

## Usage

```
plotContrasts(L)
```
# Arguments

L contrast matrix

#### Value

ggplot2 object

```
# load library
# library(variancePartition)
# load simulated data:
# geneExpr: matrix of gene expression values
# info: information/metadata about each sample
data(varPartData)
# get contrast matrix testing if the coefficient for Batch2 is zero
form <- ~ Batch + (1|Individual) + (1|Tissue)
L1 = getContrast( geneExpr, form, info, "Batch3")
# get contrast matrix testing if the coefficient for Batch2 is different from Batch3
form <- ~ Batch + (1|Individual) + (1|Tissue)
L2 = getContrast( geneExpr, form, info, c("Batch2", "Batch3"))
# combine contrasts into single matrix
L_{\text{combined}} = \text{cbind}(L1, L2)# plot contrasts
plotContrasts( L_combined )
```
<span id="page-27-0"></span>plotCorrMatrix *plotCorrMatrix*

# Description

Plot correlation matrix

# Usage

```
plotCorrMatrix(
  C,
  dendrogram = "both",
  sort = TRUE,margins = c(13, 13),
  key.xlab = "correlation",
  ...
\lambda
```
# Arguments

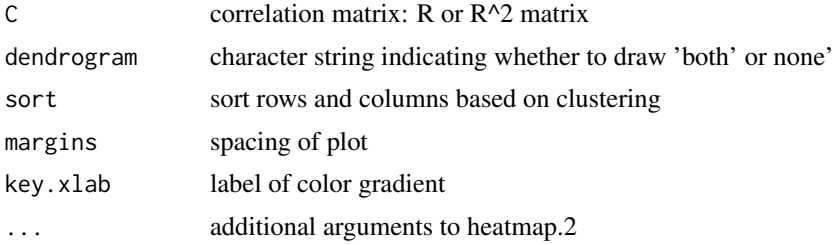

# Details

Plots image of correlation matrix using customized call to heatmap.2

# Value

Image of correlation matrix

```
# simulate simple matrix of 10 variables
mat = matrix(rnorm(1000), ncol=10)
# compute correlation matrix
C = cor(mat)# plot correlations
plotCorrMatrix( C )
# plot squared correlations
plotCorrMatrix( C^2, dendrogram="none" )
```
<span id="page-28-0"></span>plotCorrStructure *plotCorrStructure*

## Description

Plot correlation structure of a gene based on random effects

# Usage

```
plotCorrStructure(
  fit,
  varNames = names(coef(fit)),
  reorder = TRUE,
  pal = colorRampPalette(c("white", "red", "darkred")),
  hclust.method = "complete"
\lambda
```
# Arguments

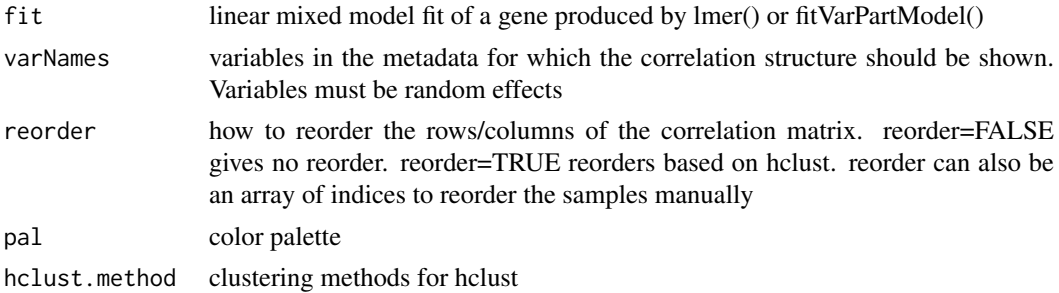

# Value

Image of correlation structure between each pair of experiments for a single gene

# Examples

```
# load library
# library(variancePartition)
# optional step to run analysis in parallel on multicore machines
# Here, we used 4 threads
library(doParallel)
cl <- makeCluster(4)
registerDoParallel(cl)
# or by using the doSNOW package
# load simulated data:
data(varPartData)
```

```
# specify formula
form \leq \sim Age + (1|Individual) + (1|Tissue)
```
# fit and return linear mixed models for each gene

```
fitList <- fitVarPartModel( geneExpr[1:10,], form, info )
# Focus on the first gene
fit = fitList[[1]]# plot correlation sturcture based on Individual, reordering samples with hclust
plotCorrStructure( fit, "Individual" )
# don't reorder
plotCorrStructure( fit, "Individual", reorder=FALSE )
# plot correlation sturcture based on Tissue, reordering samples with hclust
plotCorrStructure( fit, "Tissue" )
# don't reorder
plotCorrStructure( fit, "Tissue", FALSE )
# plot correlation structure based on all random effects
# reorder manually by Tissue and Individual
idx = order(info$Tissue, info$Individual)
plotCorrStructure( fit, reorder=idx )
# plot correlation structure based on all random effects
# reorder manually by Individual, then Tissue
idx = order(info$Individual, info$Tissue)
plotCorrStructure( fit, reorder=idx )
```
plotPercentBars *Bar plot of variance fractions*

## Description

Bar plot of variance fractions for a subset of genes

#### Usage

```
plotPercentBars(varPart, col = c(ggColorHue(ncol(varPart) - 1), "grey85"))
```
# Arguments

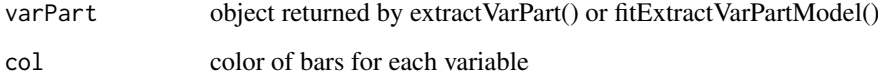

# Value

Returns ggplot2 barplot

<span id="page-29-0"></span>

## <span id="page-30-0"></span>plotStratify 31

# Examples

```
# library(variancePartition)
```

```
# optional step to run analysis in parallel on multicore machines
# Here, we used 4 threads
library(doParallel)
cl <- makeCluster(4)
registerDoParallel(cl)
# or by using the doSNOW package
```

```
# load simulated data:
# geneExpr: matrix of gene expression values
# info: information/metadata about each sample
data(varPartData)
```

```
# Specify variables to consider
form \leq \sim Age + (1|Individual) + (1|Tissue)
```

```
# Fit model
varPart <- fitExtractVarPartModel( geneExpr, form, info )
```

```
# Bar plot for a subset of genes showing variance fractions
plotPercentBars( varPart[1:5,] )
```

```
# Move the legend to the top
plotPercentBars( varPart[1:5,] ) + theme(legend.position="top")
```
plotStratify *plotStratify*

#### Description

Plot gene expression stratified by another variable

## Usage

```
plotStratify(
  formula,
  data,
  xlab,
  ylab,
  main,
  sortBy,
  colorBy,
  sort = TRUE,text = NULL,text.y = 1,
  text.size = 5,
  pts.cex = 1,
  ylim = NULL,
  legend = TRUE,
  x.labels = FALSE
)
```
# Arguments

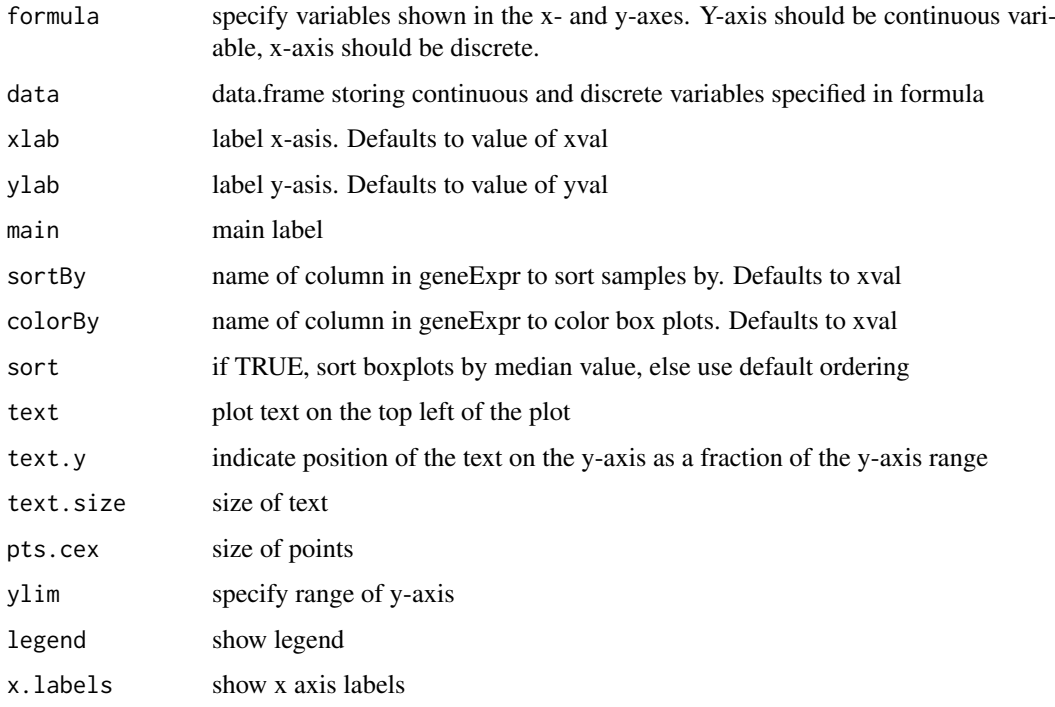

# Value

ggplot2 object

```
# Note: This is a newer, more convient interface to plotStratifyBy()
# load library
# library(variancePartition)
# load simulated data:
data(varPartData)
# Create data.frame with expression and Tissue information for each sample
GE = data.frame( Expression = geneExpr[1,], Tissue = info$Tissue)
# Plot expression stratified by Tissue
plotStratify( Expression ~ Tissue, GE )
# Omit legend and color boxes grey
plotStratify( Expression ~ Tissue, GE, colorBy = NULL)
# Specify colors
col = c( B="green", A="red", C="yellow")plotStratify( Expression ~ Tissue, GE, colorBy=col, sort=FALSE)
```
<span id="page-32-0"></span>plotStratifyBy *plotStratifyBy*

# Description

Plot gene expression stratified by another variable

# Usage

```
plotStratifyBy(
  geneExpr,
  xval,
  yval,
  xlab = xval,
  ylab = yval,
  main = NULL,
  sortBy = xval,
  colorBy = xval,
  sort = TRUE,text = NULL,text.y = 1,
  text.size = 5,
  pts.cex = 1,
  ylim = NULL,
  legend = TRUE,
  x.labels = FALSE
)
```
# Arguments

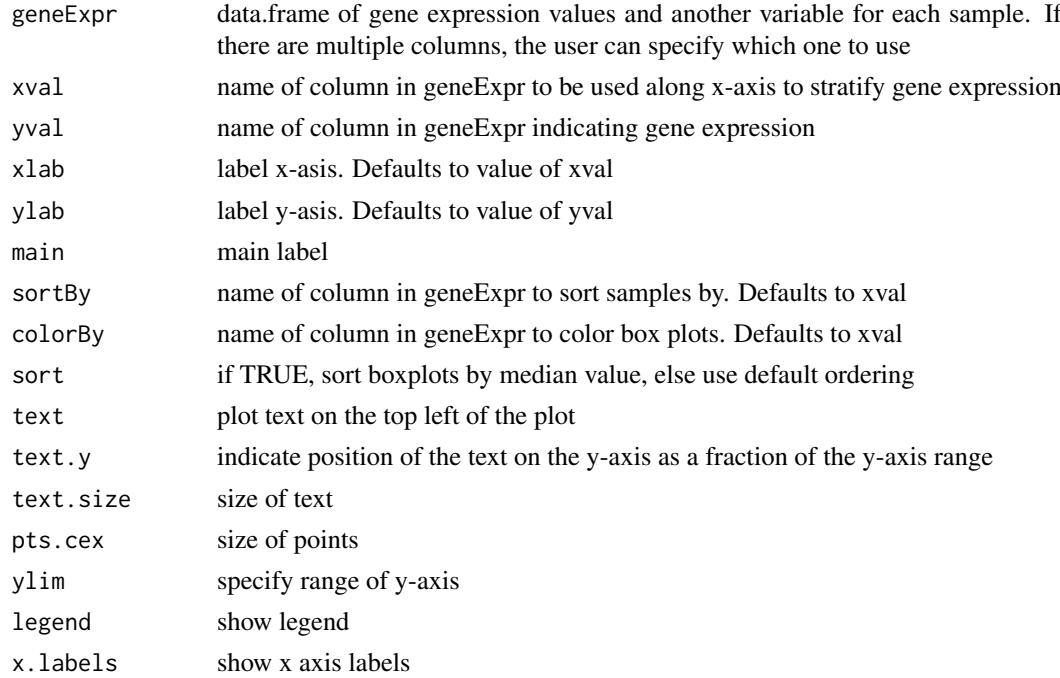

### Value

ggplot2 object

# Examples

```
# load library
# library(variancePartition)
# load simulated data:
data(varPartData)
# Create data.frame with expression and Tissue information for each sample
GE = data.frame( Expression = geneExpr[1,], Tissue = info$Tissue)
# Plot expression stratified by Tissue
plotStratifyBy( GE, "Tissue", "Expression")
# Omit legend and color boxes grey
plotStratifyBy( GE, "Tissue", "Expression", colorBy = NULL)
# Specify colors
col = c( B="green", A="red", C="yellow")plotStratifyBy( GE, "Tissue", "Expression", colorBy=col, sort=FALSE)
```
plotVarPart *Violin plot of variance fractions*

#### Description

Violin plot of variance fraction for each gene and each variable

#### Usage

```
plotVarPart(
 obj,
 col = c(ggColorHue(ncol(obj) - 1), "grey85"),label.angle = 20,
 main = "",ylab = ",
 convertToPercent = TRUE,
  ...
)
## S4 method for signature 'matrix'
plotVarPart(
 obj,
 col = c(ggColorHue(ncol(obj) - 1), "grey85"),label.angle = 20,
 main = "",ylab = "",
```
<span id="page-33-0"></span>

```
convertToPercent = TRUE,
  ...
)
## S4 method for signature 'data.frame'
plotVarPart(
  obj,
  col = c(ggColorHue(ncol(obj) - 1), "grey85"),label.angle = 20,
  main = "",ylab = "",convertToPercent = TRUE,
  ...
\lambda## S4 method for signature 'varPartResults'
plotVarPart(
  obj,
  col = c(ggColorHue(ncol(obj) - 1), "grey85"),label.angle = 20,
 main = "",ylab = ",
  convertToPercent = TRUE,
  ...
)
```
# Arguments

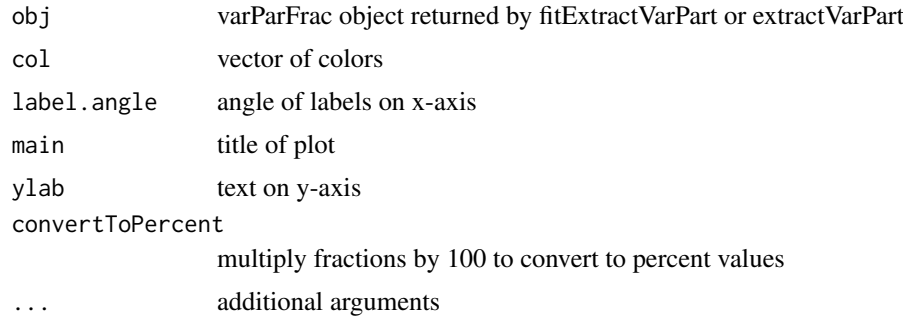

# Value

Makes violin plots of variance components model. This function uses the graphics interface from ggplot2. Warnings produced by this function usually ggplot2 warning that the window is too small.

```
# load library
# library(variancePartition)
# optional step to run analysis in parallel on multicore machines
# Here, we used 4 threads
library(doParallel)
cl <- makeCluster(4)
```

```
registerDoParallel(cl)
# or by using the doSNOW package
# load simulated data:
# geneExpr: matrix of gene expression values
# info: information/metadata about each sample
data(varPartData)
# Specify variables to consider
# Age is continuous so we model it as a fixed effect
# Individual and Tissue are both categorical, so we model them as random effects
form \leftarrow \sim Age + (1|Individual) + (1|Tissue)
varPart <- fitExtractVarPartModel( geneExpr, form, info )
# violin plot of contribution of each variable to total variance
plotVarPart( sortCols( varPart ) )
```
residuals,VarParFitList-method *Residuals from model fit*

#### Description

Extract residuals for each gene from model fit with fitVarPartModel()

## Usage

```
## S4 method for signature 'VarParFitList'
residuals(object, ...)
```
# Arguments

```
object object produced by fitVarPartModel()
... other arguments.
```
## Details

If model is fit with missing data, residuals returns NA for entries that were missing in the original data

## Value

Residuals extracted from model fits stored in object

#### <span id="page-36-0"></span>sortCols 37

#### Examples

```
# load library
# library(variancePartition)
# optional step to run analysis in parallel on multicore machines
# Here, we used 4 threads
library(doParallel)
cl <- makeCluster(4)
registerDoParallel(cl)
# or by using the doSNOW package
# load simulated data:
# geneExpr: matrix of gene expression values
# info: information/metadata about each sample
data(varPartData)
# Specify variables to consider
# Age is continuous so we model it as a fixed effect
# Individual and Tissue are both categorical, so we model them as random effects
form \leq \sim Age + (1|Individual) + (1|Tissue)
# Fit model
modelFit <- fitVarPartModel( geneExpr, form, info )
# Extract residuals of model fit
res <- residuals( modelFit )
```
sortCols *Sort variance partition statistics*

#### Description

Sort columns returned by extractVarPart() or fitExtractVarPartModel()

### Usage

```
sortCols(
  x,
  FUN = median,
  decreasing = TRUE,
  last = c("Residuals", "Measurement.error"),
  ...
)
## S4 method for signature 'matrix'
sortCols(
  x,
  FUN = median,
  decreasing = TRUE,
  last = c("Residuals", "Measurement.error"),
  ...
```

```
)
## S4 method for signature 'data.frame'
sortCols(
  x,
  FUN = median,
  decreasing = TRUE,
  last = c("Residuals", "Measurement.error"),
  ...
\lambda## S4 method for signature 'varPartResults'
sortCols(
  x,
  FUN = median,
  decreasing = TRUE,
  last = c("Residuals", "Measurement.error"),
  ...
)
```
### Arguments

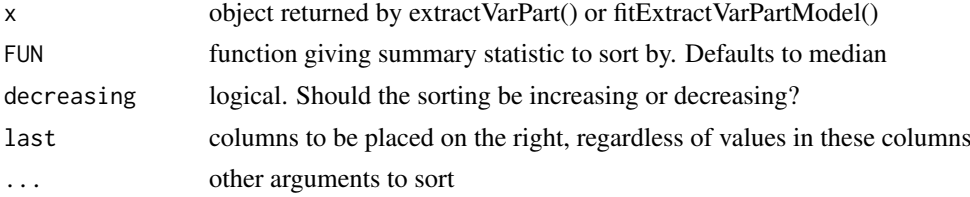

# Value

data.frame with columns sorted by mean value, with Residuals in last column

# Examples

```
# library(variancePartition)
```

```
# optional step to run analysis in parallel on multicore machines
# Here, we used 4 threads
library(doParallel)
cl <- makeCluster(4)
registerDoParallel(cl)
# or by using the doSNOW package
```

```
# load simulated data:
# geneExpr: matrix of gene expression values
# info: information/metadata about each sample
data(varPartData)
# Specify variables to consider
# Age is continuous so we model it as a fixed effect
# Individual and Tissue are both categorical, so we model them as random effects
form \leq \sim Age + (1|Individual) + (1|Tissue)
```
# Step 1: fit linear mixed model on gene expression

<span id="page-38-0"></span># If categorical variables are specified, a linear mixed model is used # If all variables are modeled as continuous, a linear model is used # each entry in results is a regression model fit on a single gene # Step 2: extract variance fractions from each model fit # for each gene, returns fraction of variation attributable to each variable # Interpretation: the variance explained by each variable # after correction for all other variables varPart <- fitExtractVarPartModel( geneExpr, form, info ) # violin plot of contribution of each variable to total variance # sort columns by median value plotVarPart( sortCols( varPart ) )

topTable,MArrayLM2-method

*toptable for MArrayLMM\_lmer*

# Description

toptable for MArrayLMM\_lmer

## Usage

```
## S4 method for signature 'MArrayLM2'
topTable(
  fit,
  coef = NULL,
  number = 10,
  genelist = fit$genes,
  adjust.method = "BH",
  sort.by = "p",
  resort.by = NULL,
  p.value = 1,
  lfc = 0,
  confint = FALSE\lambda
```
# Arguments

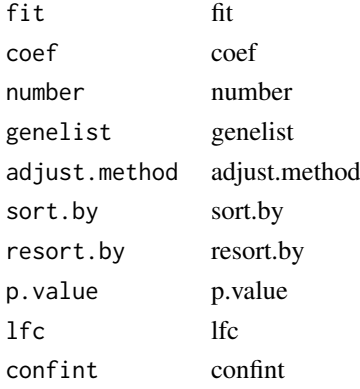

# Value

results of toptable

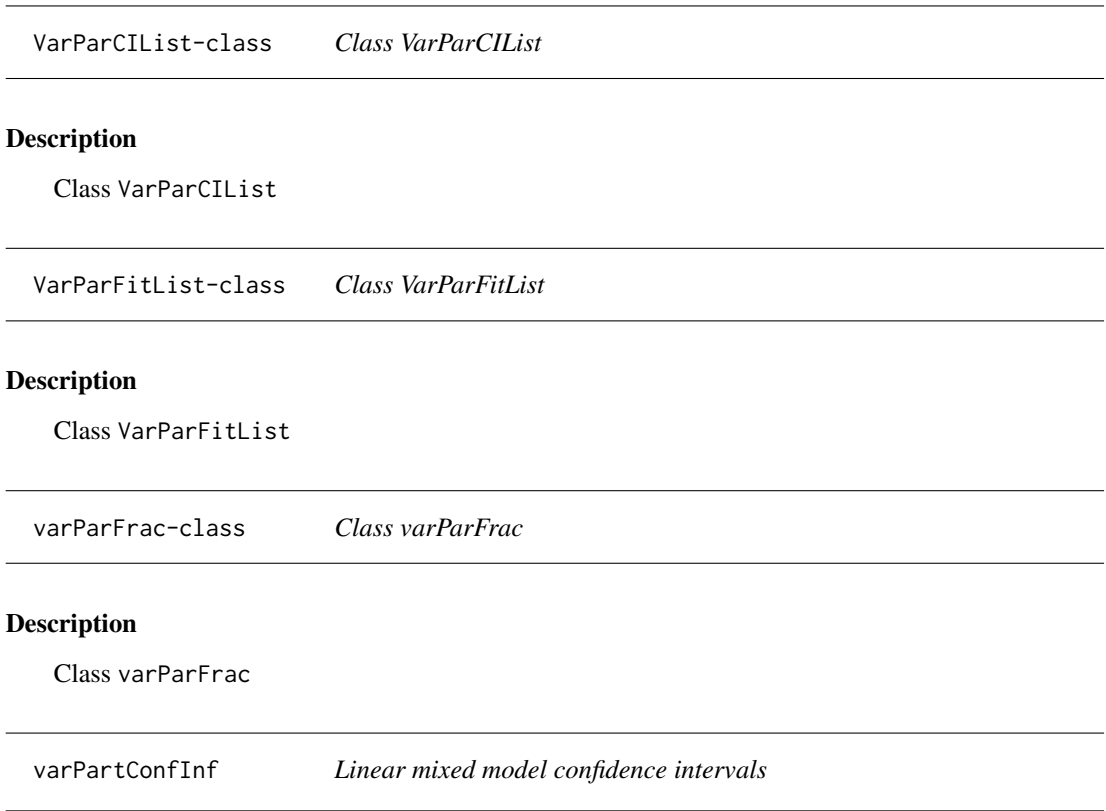

# Description

Fit linear mixed model to estimate contribution of multiple sources of variation while simultaneously correcting for all other variables. Then perform parametric bootstrap sampling to get a 95% confidence intervals for each variable for each gene.

# Usage

```
varPartConfInf(
  exprObj,
  formula,
  data,
  REML = FALSE,
  useWeights = TRUE,
  weightsMatrix = NULL,
  adjust = NULL,adjustAll = FALSE,
  showWarnings = TRUE,
  colinearityCutoff = 0.999,
 control = lme4::lmerControl(calc.derivs = FALSE, check.rankX = "stop.deficient"),
  nsim = 1000,
   ...
)
```
<span id="page-39-0"></span>

## Arguments

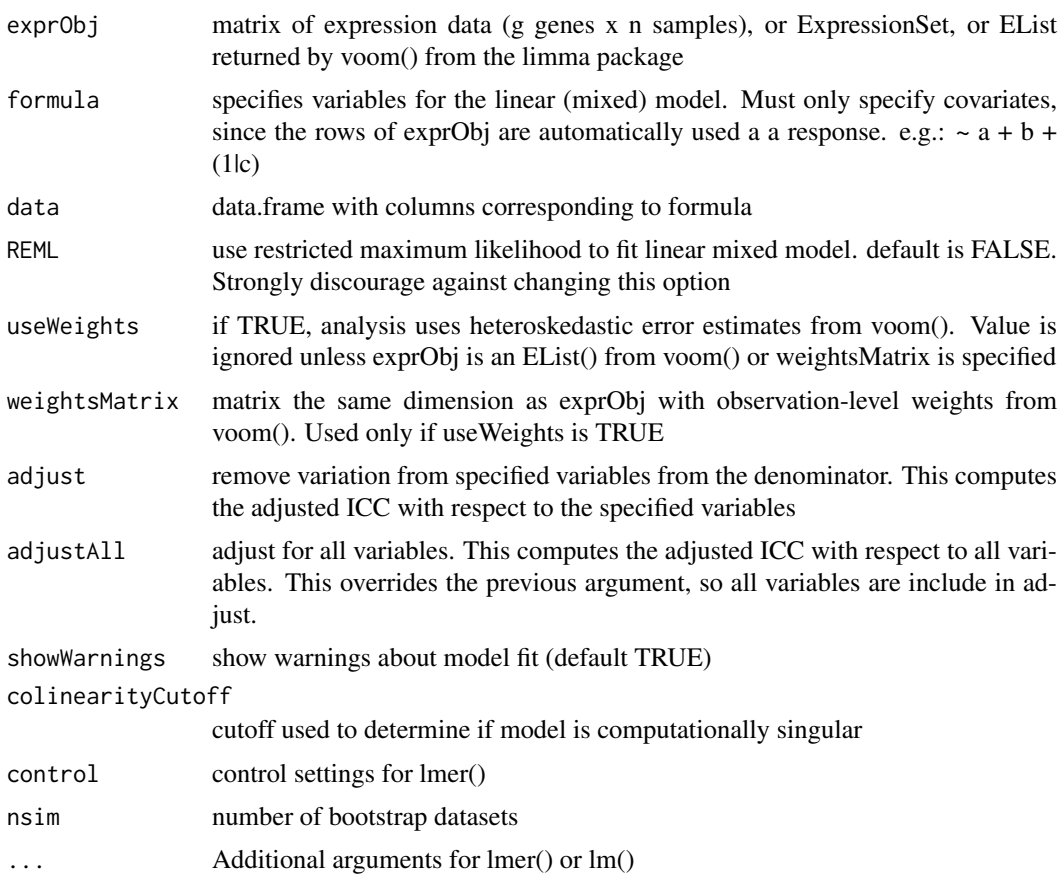

# Details

A linear mixed model is fit for each gene, and bootMer() is used to generate parametric bootstrap confidence intervals. use.u=TRUE is used so that the \hat(u) values from the random effects are used as estimated and are not re-sampled. This gives confidence intervals as if additional data were generated from these same current samples. Conversely, use.u=FALSE assumes that this dataset is a sample from a larger population. Thus it simulates  $\hat{h}$ at(u) based on the estimated variance parameter. This approach gives confidence intervals as if additional data were collected from the larger population from which this dataset is sampled. Overall, use.u=TRUE gives smaller confidence intervals that are appropriate in this case.

## Value

list() of where each entry is the result for a gene. Each entry is a matrix of the 95% confidence interval of the variance fraction for each variable

```
# load library
# library(variancePartition)
# optional step to run analysis in parallel on multicore machines
# Here, we used 4 threads
```

```
library(doParallel)
cl <- makeCluster(4)
registerDoParallel(cl)
# or by using the doSNOW package
# load simulated data:
# geneExpr: matrix of gene expression values
# info: information/metadata about each sample
data(varPartData)
# Specify variables to consider
# Age is continuous so we model it as a fixed effect
# Individual and Tissue are both categorical, so we model them as random effects
form \leq \sim Age + (1|Individual) + (1|Tissue)
# Compute bootstrap confidence intervals for each variable for each gene
resCI <- varPartConfInf( geneExpr[1:5,], form, info, nsim=100 )
```
varPartData *Simulation dataset for examples*

#### Description

A simulated dataset of gene expression and metadata

A simulated dataset of gene counts

info about study design

Normalized expression data

## Usage

data(varPartData)

data(varPartData)

data(varPartData)

data(varPartData)

#### Format

A dataset of 100 samples and 200 genes

# Details

- geneCounts gene expression in the form of RNA-seq counts
- geneExpr gene expression on a continuous scale
- info metadata about the study design
- geneCounts gene expression in the form of RNA-seq counts

<span id="page-41-0"></span>

#### <span id="page-42-0"></span>varPartDEdata 43

- geneExpr gene expression on a continuous scale
- info metadata about the study design
- geneCounts gene expression in the form of RNA-seq counts
- geneExpr gene expression on a continuous scale
- info metadata about the study design
- geneCounts gene expression in the form of RNA-seq counts
- geneExpr gene expression on a continuous scale
- info metadata about the study design

varPartDEdata *Simulation dataset for dream example*

# Description

Gene counts from RNA-seq metadata matrix of sample information

#### Usage

data(varPartDEdata)

data(varPartDEdata)

## Format

A dataset of 24 samples and 19,364 genes

# Details

- countMatrix gene expression in the form of RNA-seq counts
- metadata metadata about the study design
- countMatrix gene expression in the form of RNA-seq counts
- metadata metadata about the study design

varPartResults-class *Class varPartResults*

# Description

Class varPartResults

<span id="page-43-0"></span>voomWithDreamWeights *Transform RNA-Seq Data Ready for Linear Mixed Modelling with dream()*

# Description

Transform count data to log2-counts per million (logCPM), estimate the mean-variance relationship and use this to compute appropriate observation-level weights. The data are then ready for linear mixed modelling with dream(). This method is the same as limma::voom(), except that it allows random effects in the formula

## Usage

```
voomWithDreamWeights(
  counts,
  formula,
  data,
  lib.size = NULL,
  normalize.method = "none",
  span = 0.5,
  plot = FALSE,
  save.plot = FALSE,
  quiet = FALSE,
 BPPARAM = bpparam(),
  ...
)
```
# Arguments

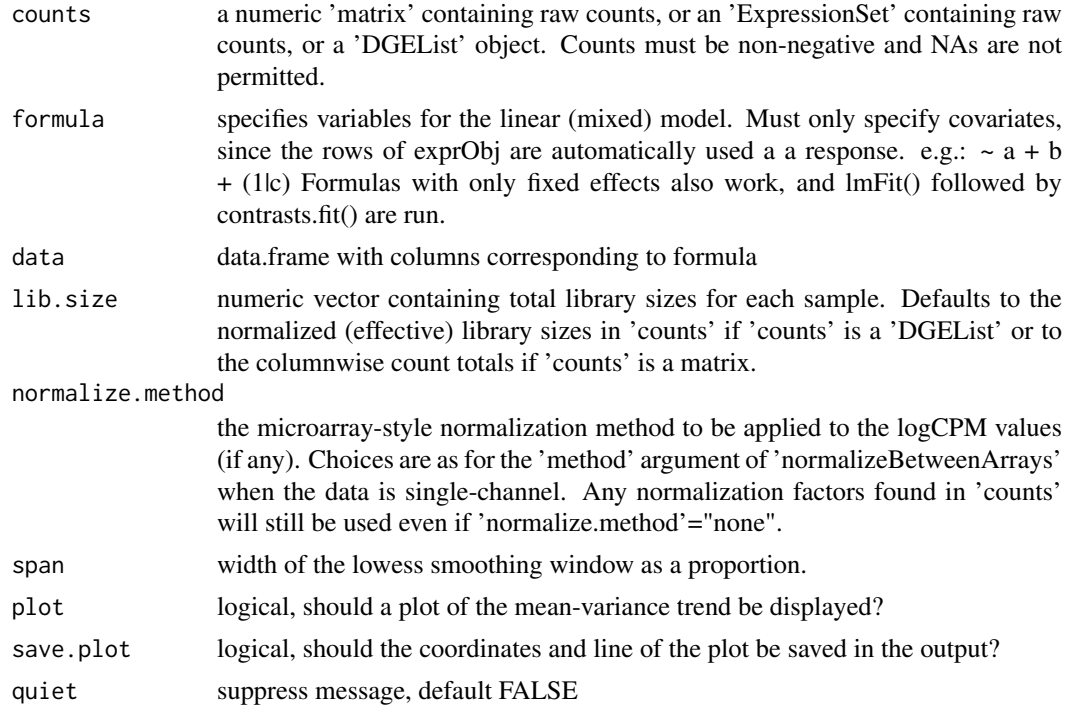

# <span id="page-44-0"></span>[.MArrayLM2 45

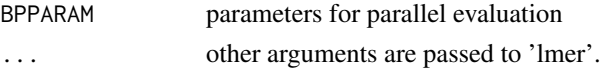

# Details

Adapted from vomm() in limma v3.40.2

# Value

An 'EList' object just like the result of limma::voom()

# See Also

limma::voom()

# Examples

```
# library(variancePartition)
library(edgeR)
library(BiocParallel)
```
data(varPartDEdata)

```
# normalize RNA-seq counts
dge = DGEList(counts = countMatrix)dge = calcNormFactors(dge)
```

```
# specify formula with random effect for Individual
form <- ~ Disease + (1|Individual)
```

```
# compute observation weights
vobj = voomWithDreamWeights( dge[1:20,], form, metadata)
```

```
# fit dream model
res = dream( vobj, form, metadata)
```
# extract results topTable(res, coef="Disease1")

[.MArrayLM2 *Subseting for MArrayLM2*

# Description

Enable subsetting on MArrayLM2 object. Same as for MArrayLM, but apply column subsetting to df.residual and cov.coefficients.list

## Arguments

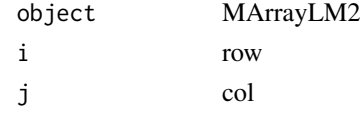

46 [.MArrayLM2

# Value

subset

# <span id="page-46-0"></span>Index

∗Topic datasets varPartData, [42](#page-41-0) varPartDEdata, [43](#page-42-0) .getAllUniContrasts, [3](#page-2-0) .isMixedModelFormula, [3](#page-2-0) .standard\_transform, [4](#page-3-0) [.MArrayLM2, [45](#page-44-0) as.data.frame *(*as.data.frame,varPartResults-method*)*, geneCounts *(*varPartData*)*, [42](#page-41-0)  $\Delta$ as.data.frame,varPartResults-method, [4](#page-3-0) as.matrix *(*as.matrix,varPartResults-method*)*, [5](#page-4-0) as.matrix,varPartResults-method, [5](#page-4-0) calcVarPart, [6](#page-5-0) calcVarPart,lm-method *(*calcVarPart*)*, [6](#page-5-0) calcVarPart,lmerMod-method *(*calcVarPart*)*, [6](#page-5-0) canCorPairs, [7](#page-6-0) classifyTestsF, [8](#page-7-0) classifyTestsF,MArrayLM2-method, [8](#page-7-0) colinearityScore, [9](#page-8-0) countMatrix *(*varPartDEdata*)*, [43](#page-42-0) dream, [10](#page-9-0) eBayes,MArrayLM2-method, [12](#page-11-0) ESS, [13](#page-12-0) ESS,lmerMod-method *(*ESS*)*, [13](#page-12-0) extractVarPart, [14](#page-13-0) fitExtractVarPartModel, [16](#page-15-0) fitExtractVarPartModel,data.frame-method *(*fitExtractVarPartModel*)*, [16](#page-15-0) fitExtractVarPartModel,EList-method *(*fitExtractVarPartModel*)*, [16](#page-15-0) fitExtractVarPartModel,ExpressionSet-method *(*fitExtractVarPartModel*)*, [16](#page-15-0) fitExtractVarPartModel,matrix-method *(*fitExtractVarPartModel*)*, [16](#page-15-0) fitVarPartModel, [19](#page-18-0) fitVarPartModel,data.frame-method *(*fitVarPartModel*)*, [19](#page-18-0) fitVarPartModel,EList-method *(*fitVarPartModel*)*, [19](#page-18-0) fitVarPartModel,ExpressionSet-method *(*fitVarPartModel*)*, [19](#page-18-0) fitVarPartModel,matrix-method *(*fitVarPartModel*)*, [19](#page-18-0) geneExpr *(*varPartData*)*, [42](#page-41-0) getContrast, [23](#page-22-0) getVarianceComponents, [24](#page-23-0) ggColorHue, [25](#page-24-0) info *(*varPartData*)*, [42](#page-41-0) MArrayLM2-class, [25](#page-24-0) metadata *(*varPartDEdata*)*, [43](#page-42-0) plotCompareP, [25](#page-24-0) plotContrasts, [27](#page-26-0) plotCorrMatrix, [28](#page-27-0) plotCorrStructure, [29](#page-28-0) plotPercentBars, [30](#page-29-0) plotStratify, [31](#page-30-0) plotStratifyBy, [33](#page-32-0) plotVarPart, [34](#page-33-0) plotVarPart,data.frame-method *(*plotVarPart*)*, [34](#page-33-0) plotVarPart,matrix-method *(*plotVarPart*)*, [34](#page-33-0) plotVarPart,varPartResults-method *(*plotVarPart*)*, [34](#page-33-0) residuals *(*residuals,VarParFitList-method*)*, [36](#page-35-0) residuals,VarParFitList-method, [36](#page-35-0) sortCols, [37](#page-36-0) sortCols,data.frame-method *(*sortCols*)*, [37](#page-36-0) sortCols,matrix-method *(*sortCols*)*, [37](#page-36-0)

```
sortCols,varPartResults-method (sortCols), 37
subset.MArrayLM2,MArrayLM2-method ([.MArrayLM2), 45
topTable,MArrayLM2-method
, 39
toptable,MArrayLM2-method (topTable,MArrayLM2-method
)
, 39
```

```
VarParCIList-class
, 40
VarParFitList-class
, 40
varParFrac-class
, 40
varPartConfInf
, 40
varPartData
, 42
varPartDEdata
, 43
varPartResults-class
, 43
voomWithDreamWeights
, 44
```